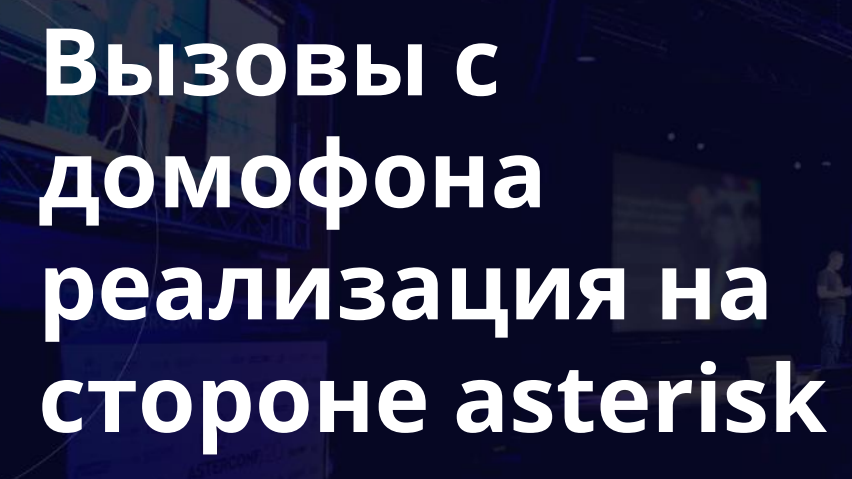

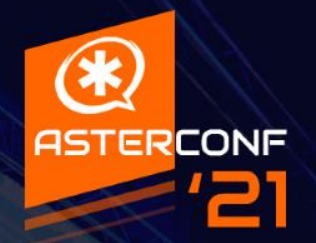

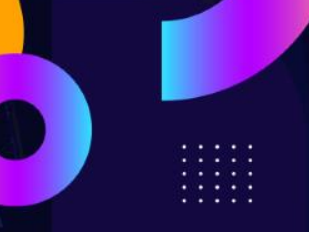

#### В следующие 20 минут

 Как мы дошли до жизни такой Опыт интеграции со 112 Как решали проблему контроля качества

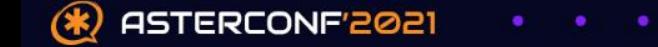

### Как мы дошли до жизни такой

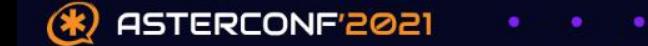

#### Немного истории

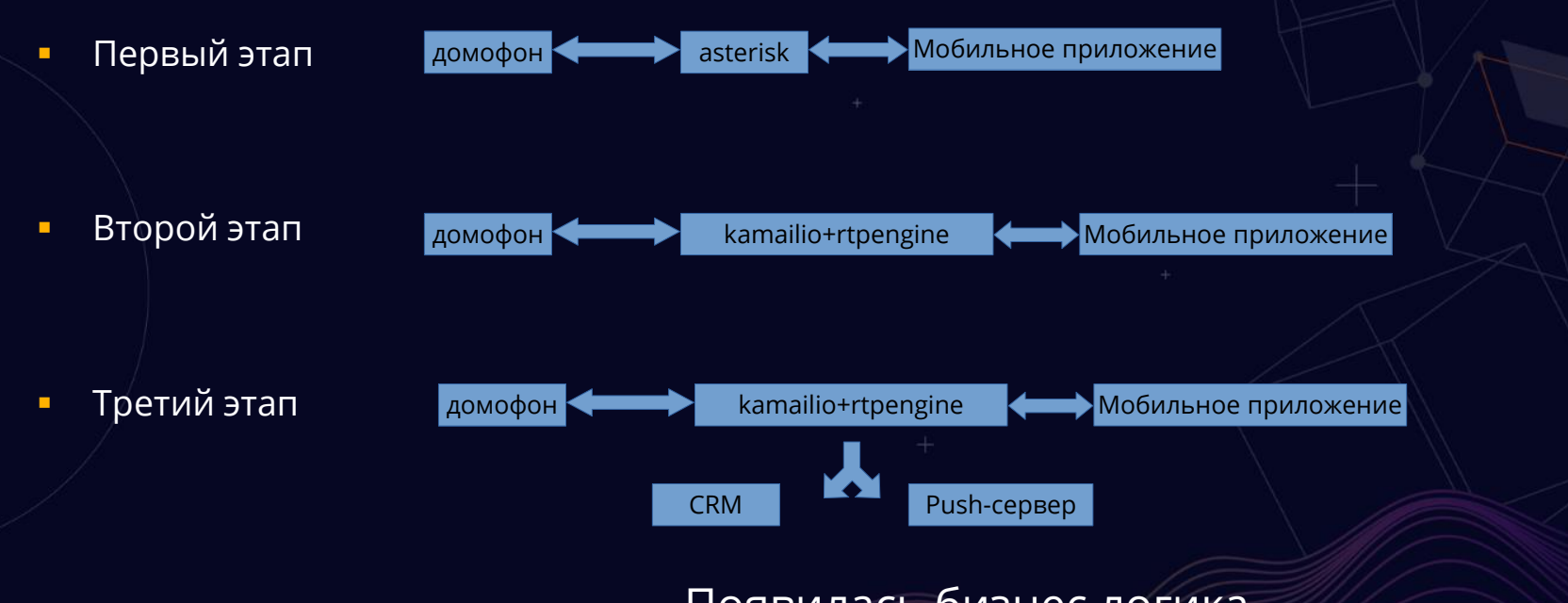

Появилась бизнес логика

ASTERCONF'2021

#### Немного истории

Четвертый этап

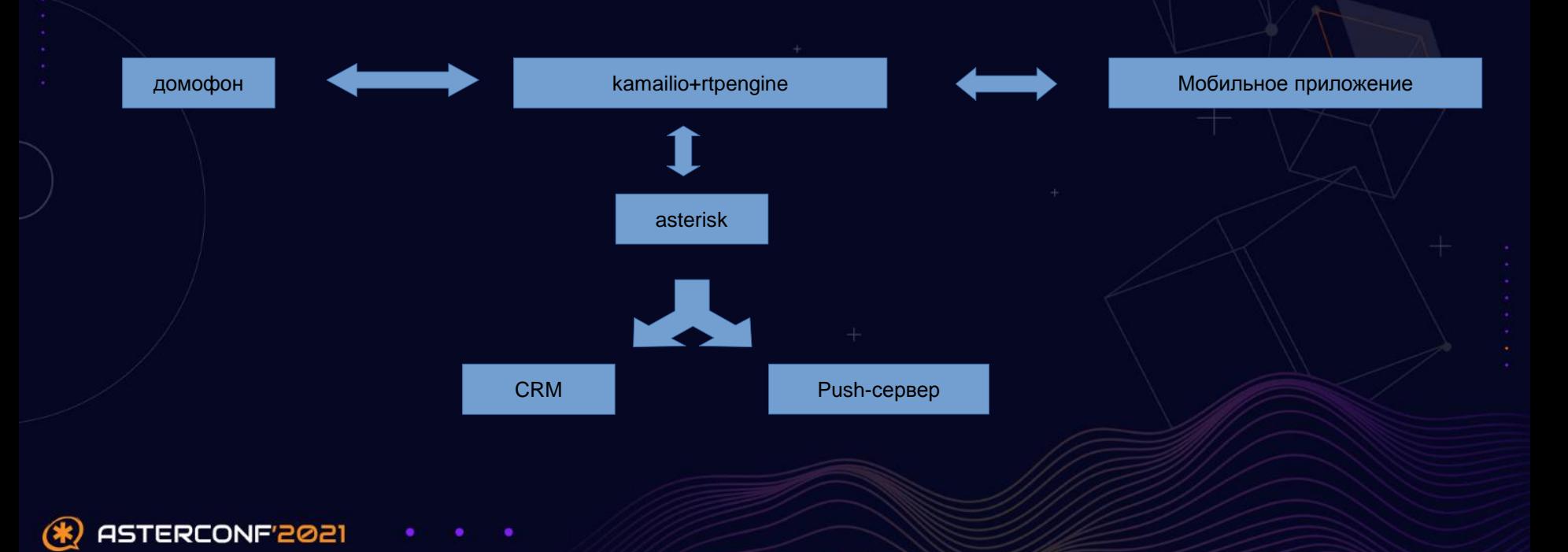

#### CRM?! Какой такой CRM?

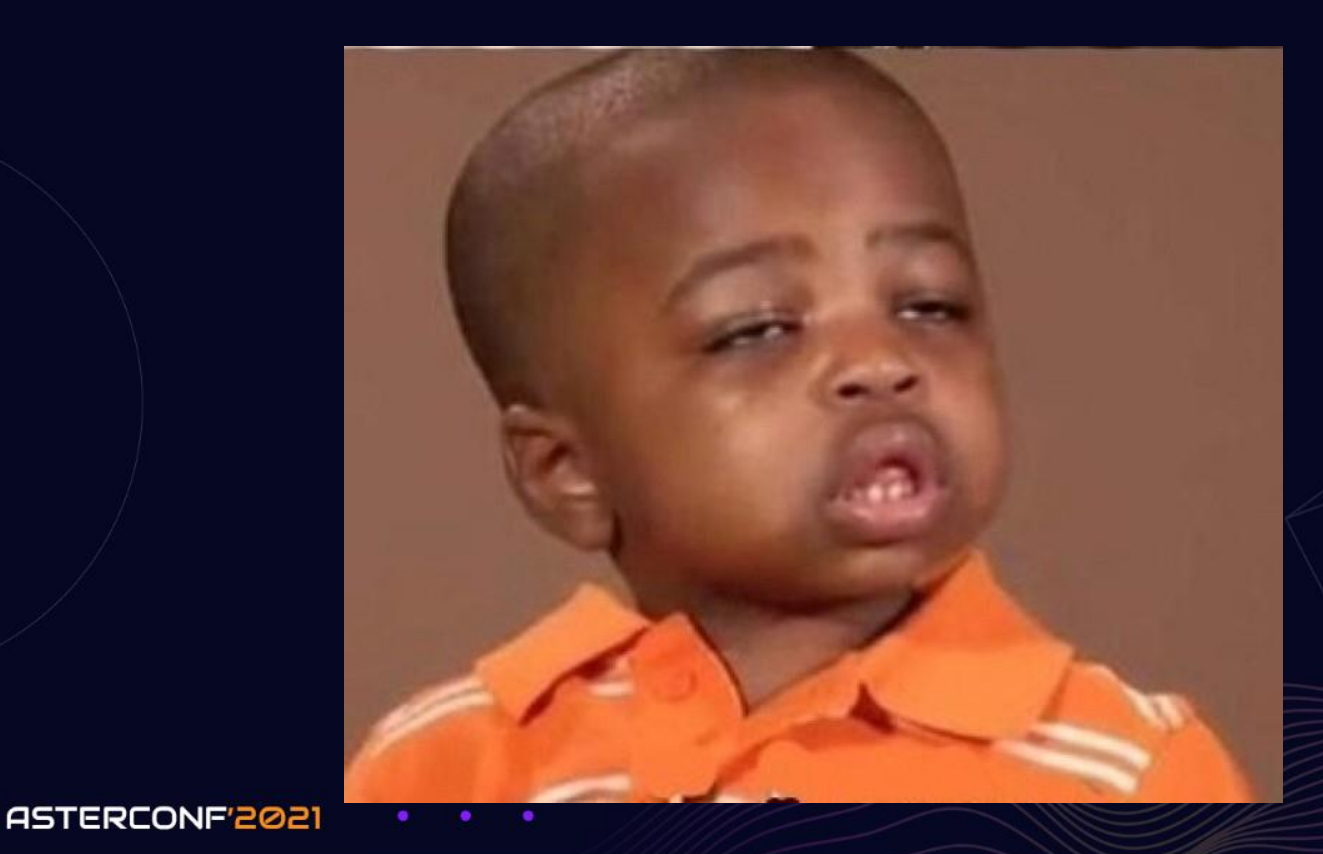

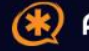

#### Теледомофоны

#### Жилфонд

Информация о домах и подъездах. Заведение новых домов, подъездов и квартир. Блокировка квартир.

#### Пользователи

Информация о пользователях системы. Управление сотрудниками. Управлением жителями и пользователями МП.

#### Группы

ASTERCONF'2021

Информация о группах. Заведение новых групп.

#### Управляющие компании

Управляющие компании синхронизируются с биллингом (синхронизация происходит при генерации кода доступа). Еженедельная перегенерация кода происходит в понедельник в 05:00. Код обновляется, только для активных УК

#### **Устройства**

Управление домофонами и реле.

#### **Ключи**

Ключи, заведенные в системе. Добавление ключей. Привязка ключа к квартире.

#### Блокировки

Редактирование доступных блокировок

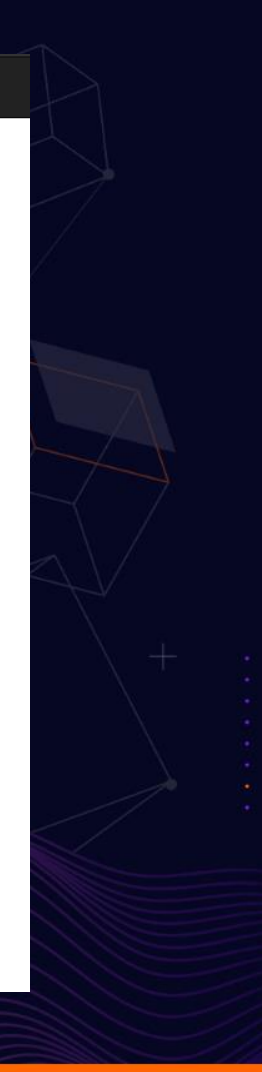

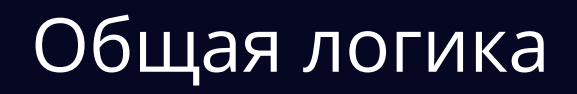

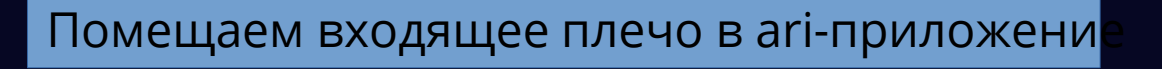

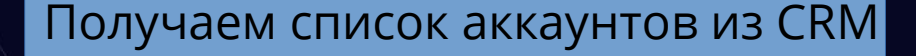

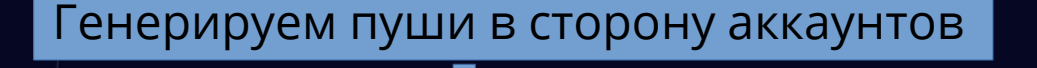

Генерируем вызовы в сторону аккаунтов В сторону kamailio

Создаем бридж с первым ответившим аккаунтом

Остальные сбрасываем

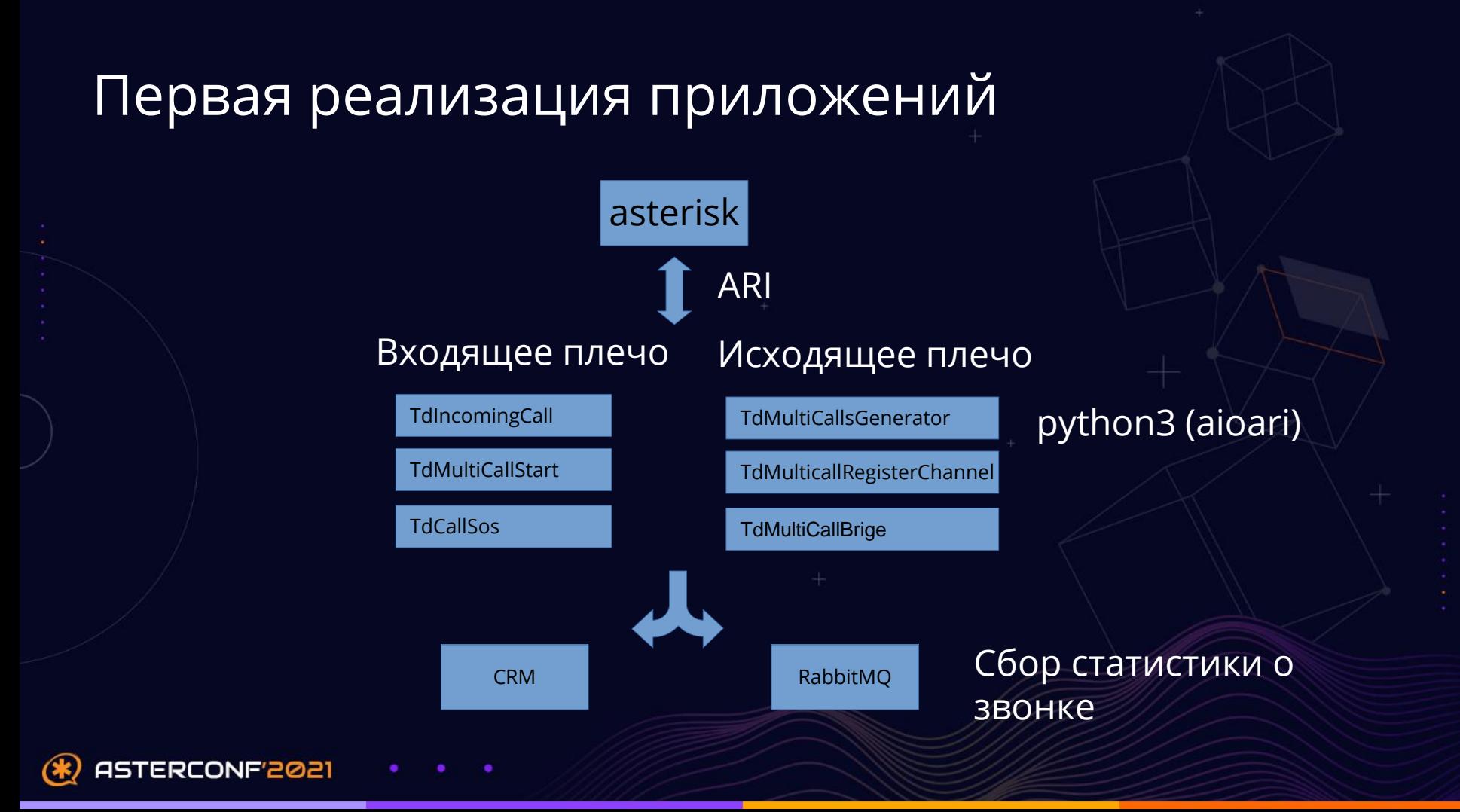

# **HE, MOXET HAND**<br>GO TIEPETIMUEM?

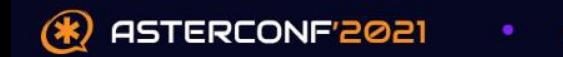

### Текущая реализация приложений asterisk

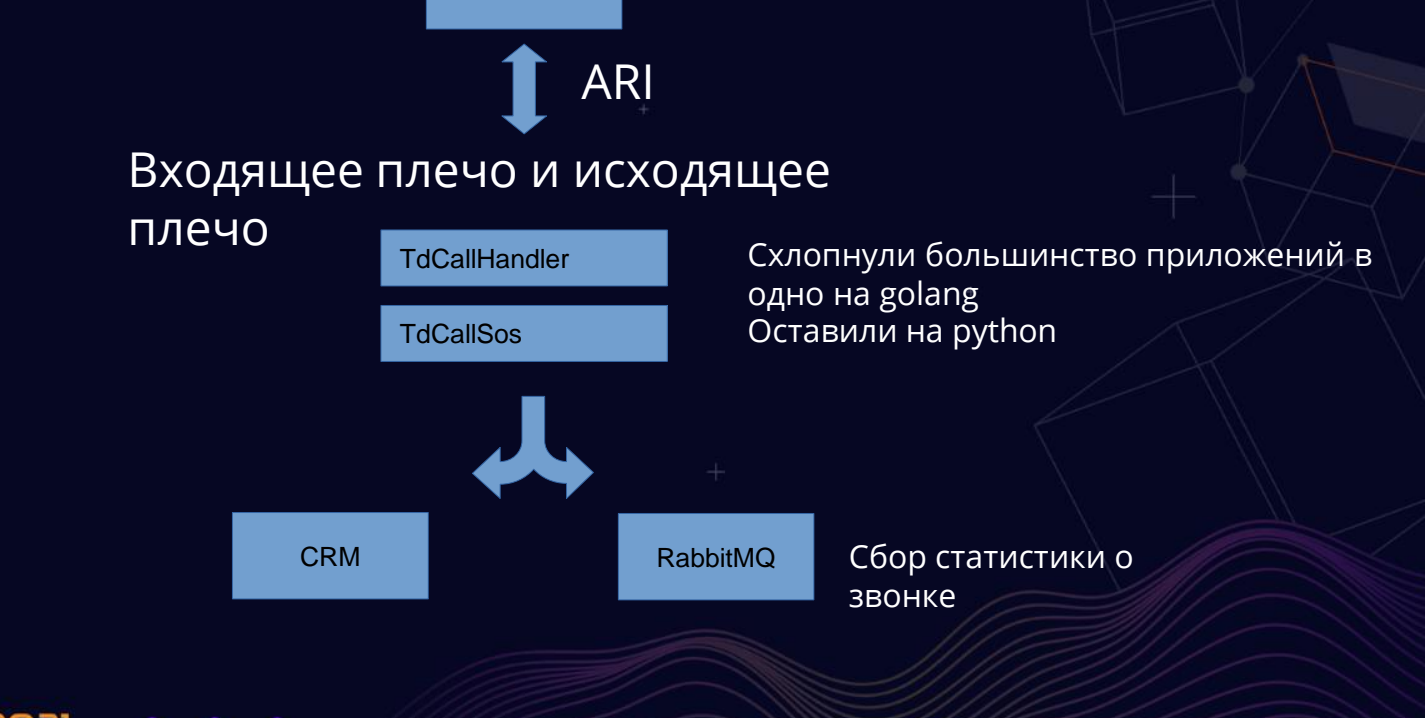

ASTERCONF'2021

#### • Опыт интеграции со 112

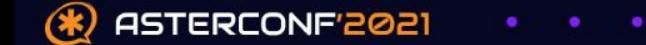

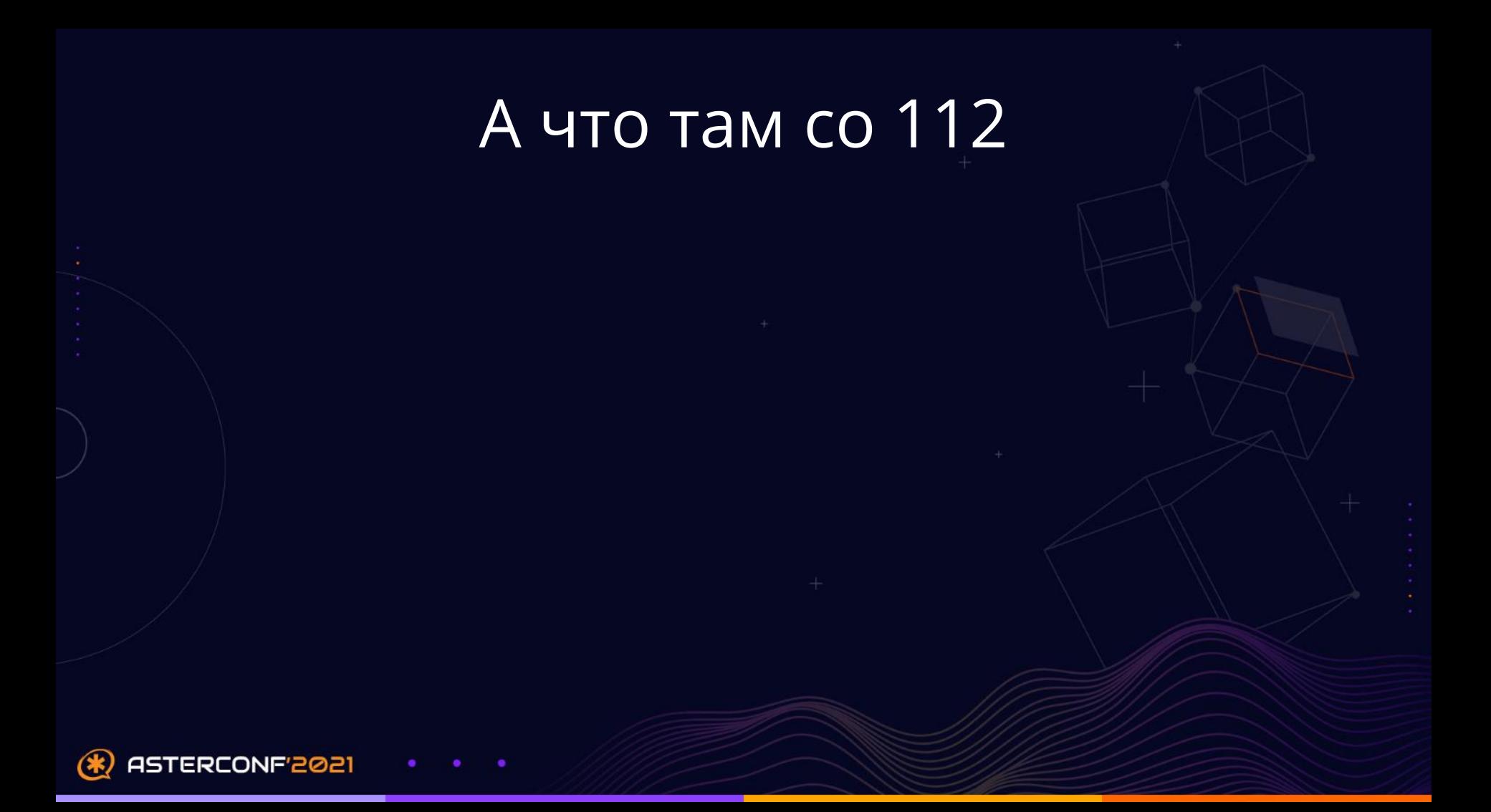

#### А что там со 112

Прямого стыка с ЕДДС нет, но звонки на 112 прокидывать умеем  $\blacksquare$ 

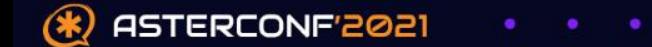

#### <u>А что там со 112</u>

- Прямого стыка с ЕДДС нет, но звонки на 112 прокидывать умеем п
- Обработкой вызовов в 112 как раз занимается приложение  $\overline{\mathbf{u}}$ **TdCallSOS**

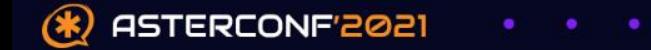

#### А что там со 112

- Прямого стыка с ЕДДС нет, но звонки на 112 прокидывать умеем  $\blacksquare$
- Обработкой вызовов в 112 как раз занимается приложение ÷. **TdCallSOS**
- Берем домофон, смотрим в каком городе стоит и с нумерации этого п города звоним в местный ЕДДС

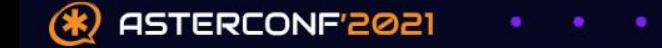

#### А что там со 112

- Прямого стыка с ЕДДС нет, но звонки на 112 прокидывать умеем  $\bullet$
- Обработкой вызовов в 112 как раз занимается приложение  $\bullet$ **TdCallSOS**
- Берем домофон, смотрим в каком городе стоит и с нумерации этого  $\bullet$ города звоним в местный ЕДДС
- имеем один номер на город  $\bullet$

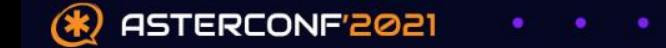

#### Что нужно для полноценной интеграции

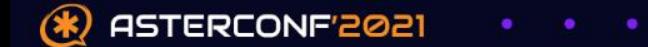

### Что нужно для полноценной интеграции

Vipnet vpn  $\blacksquare$ 

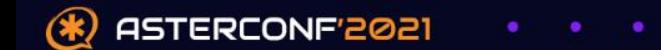

### Что нужно для полноценной интеграции

- Vipnet vpn
- Передача данных по местоположению домофона

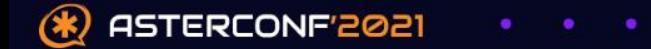

### Что нужно для полноценной интеграции

- Vipnet vpn
- Передача данных по местоположению домофона ò • Уметь принимать входящие звонки от 112 (перезвоны)

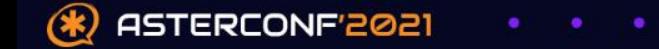

### Что нужно для полноценной интеграции

- vipnet vpn
- Передача данных по местоположению домофона  $\rightarrow$
- Уметь принимать входящие звонки от 112 (перезвоны)
- Желательно чтобы каждый домофон имел свой уникальный номер

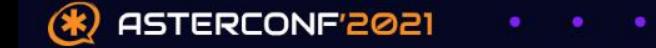

#### Почему для нас это больно

- vipnet (долго, дорого, нужно собирать стык)
- Передавать инфу по местоположению домофона (сложно т. к. у нас фиксированная связь)
- Уметь принимать входящие звонки от ЕДДС (перезвоны) (в целом можно зная откуда ждать звонка)
- Количество домофонов у нас уже превысило свободную номерную емкость

#### Как мы выкрутились

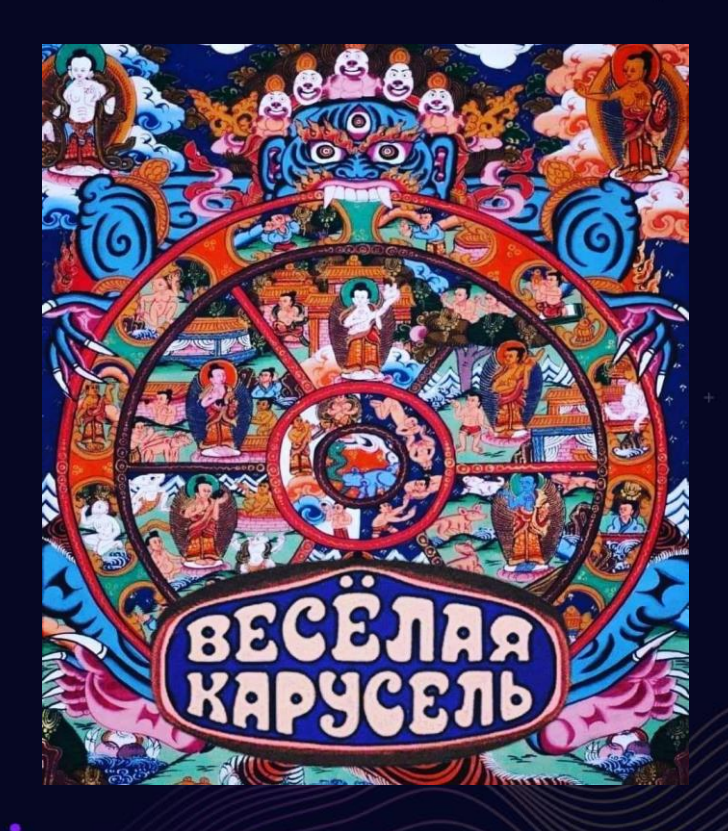

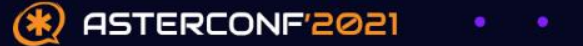

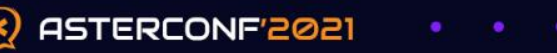

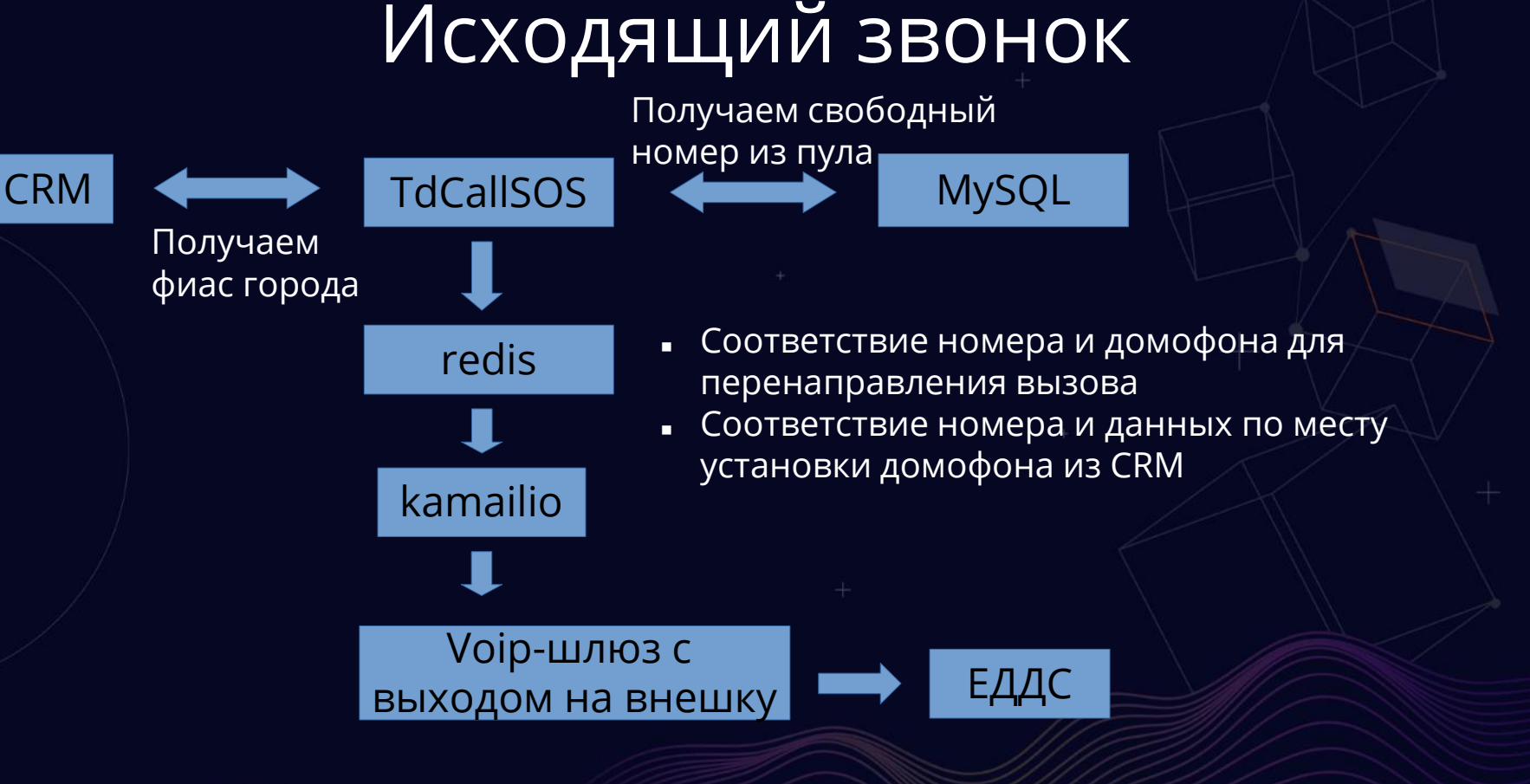

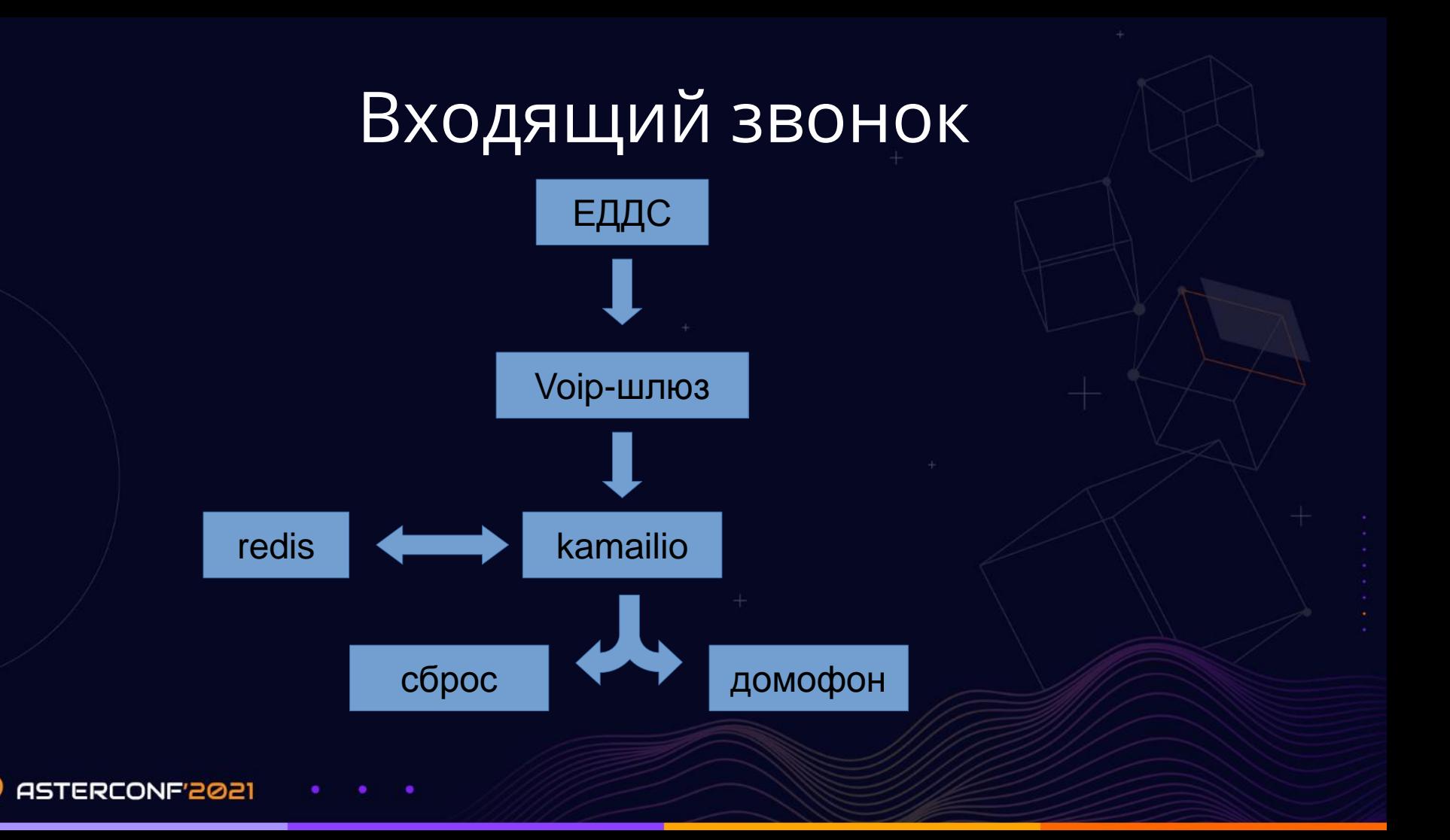

(\*

## Таблица с номерами

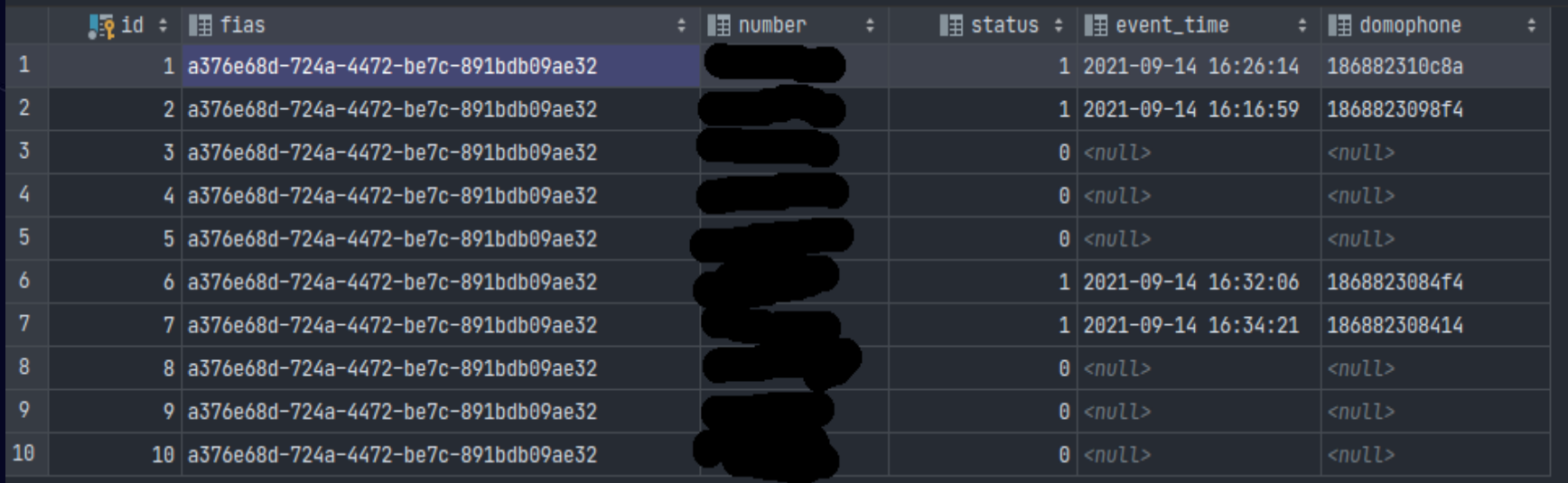

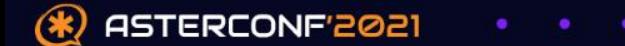

#### • Как решали проблему контроля качества

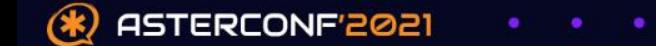

#### А мы можем делать исходящие вызовы в домофонную трубку?

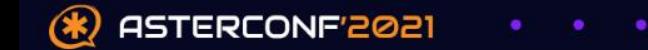

#### Можем

#### • Но есть нюанс...

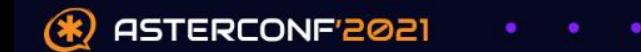

 Несмотря на способность домофона принимать и посылать sipзвонки он не перестал быть домофоном

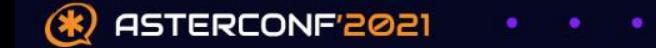

- Несмотря на способность домофона принимать и посылать sipзвонки он не перестал быть домофоном
- В один момент времени домофон может обработать только один звонок

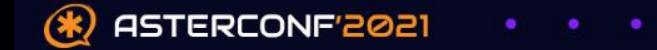

- Несмотря на способность домофона принимать и посылать sipзвонки он не перестал быть домофоном
- В один момент времени домофон может обработать только один звонок
- Ине важно с панели он был получен или по sip

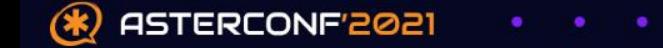

- Несмотря на способность домофона принимать и посылать sipзвонки он не перестал быть домофоном
- В один момент времени домофон может обработать только один звонок
- И не важно с панели он был получен или по sip
- При входящем sip-звонке панель домофона блокируется

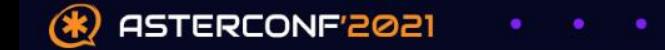

### Что нам потребовалось для решения?

• Мониторинг наличия звонка на домофоне

 Разнесение по времени в рамках одного домофона.

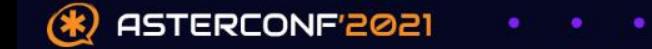

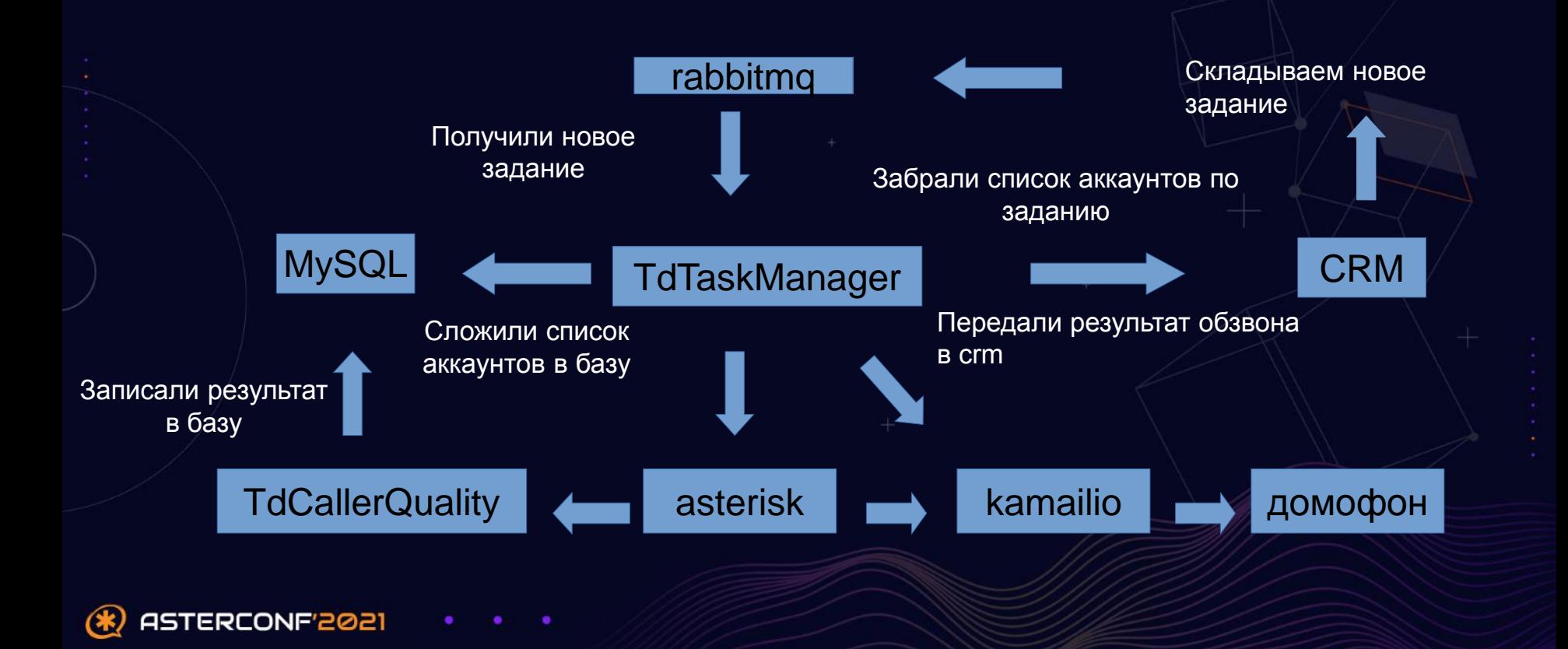

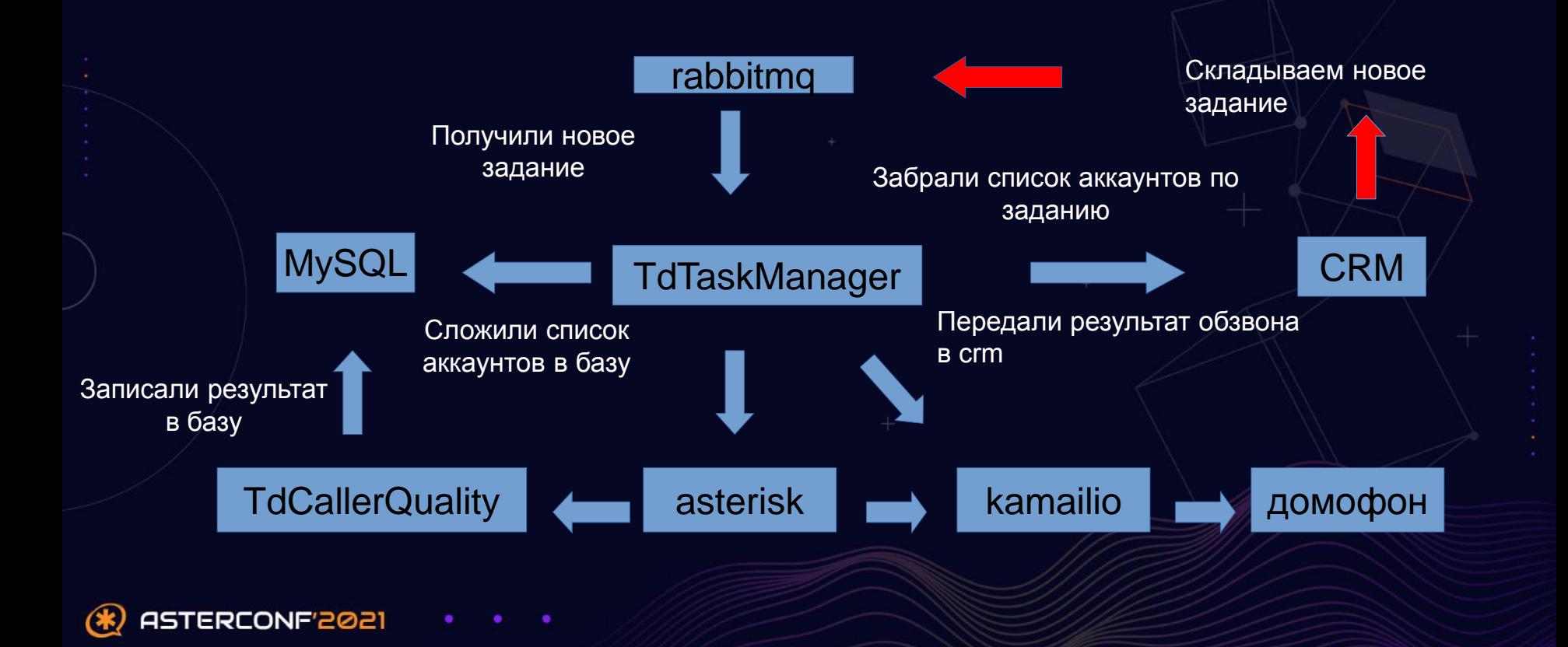

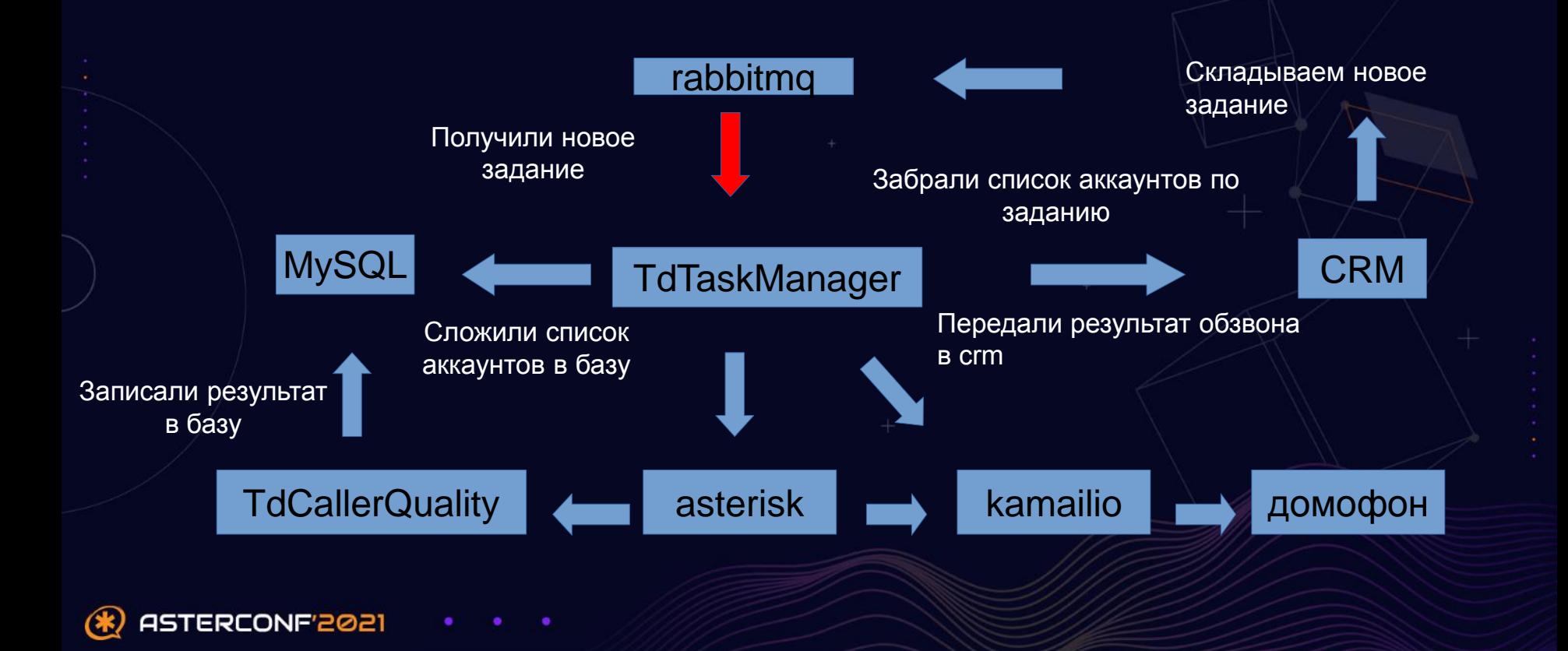

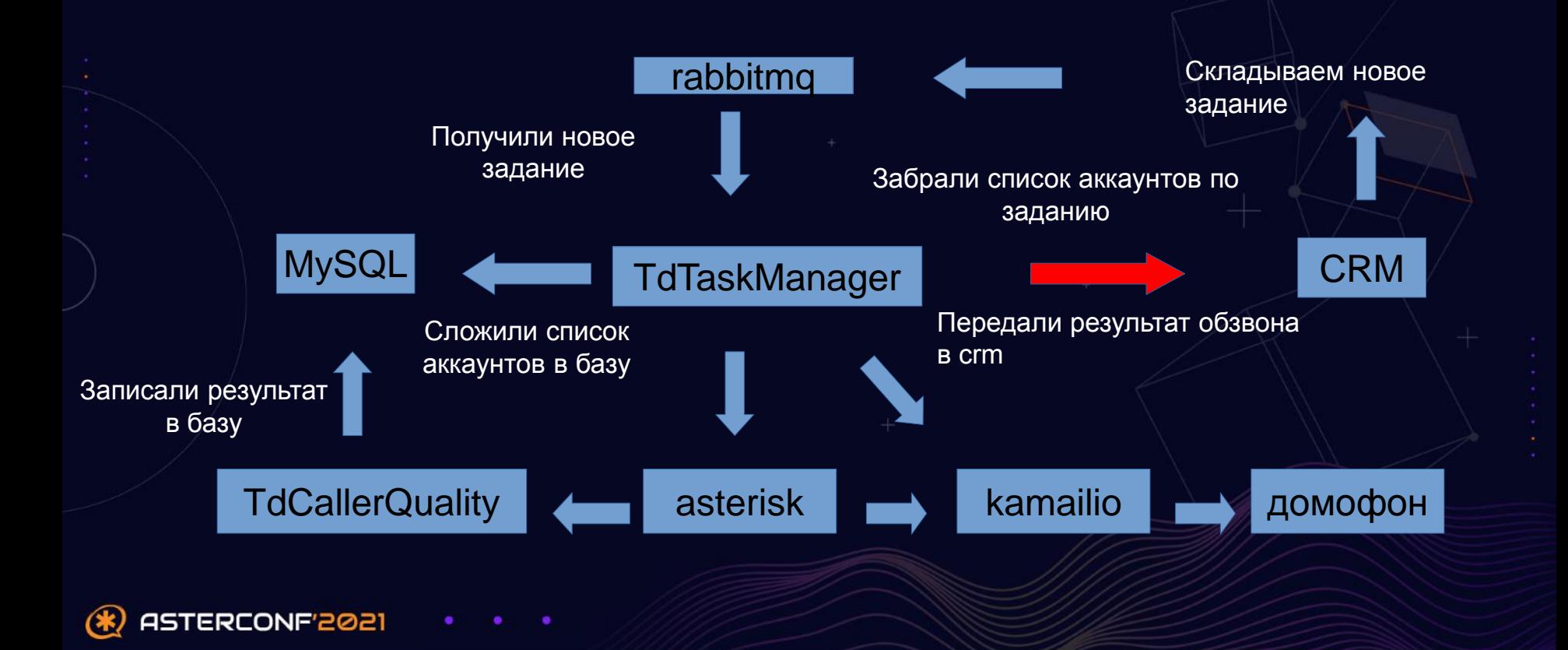

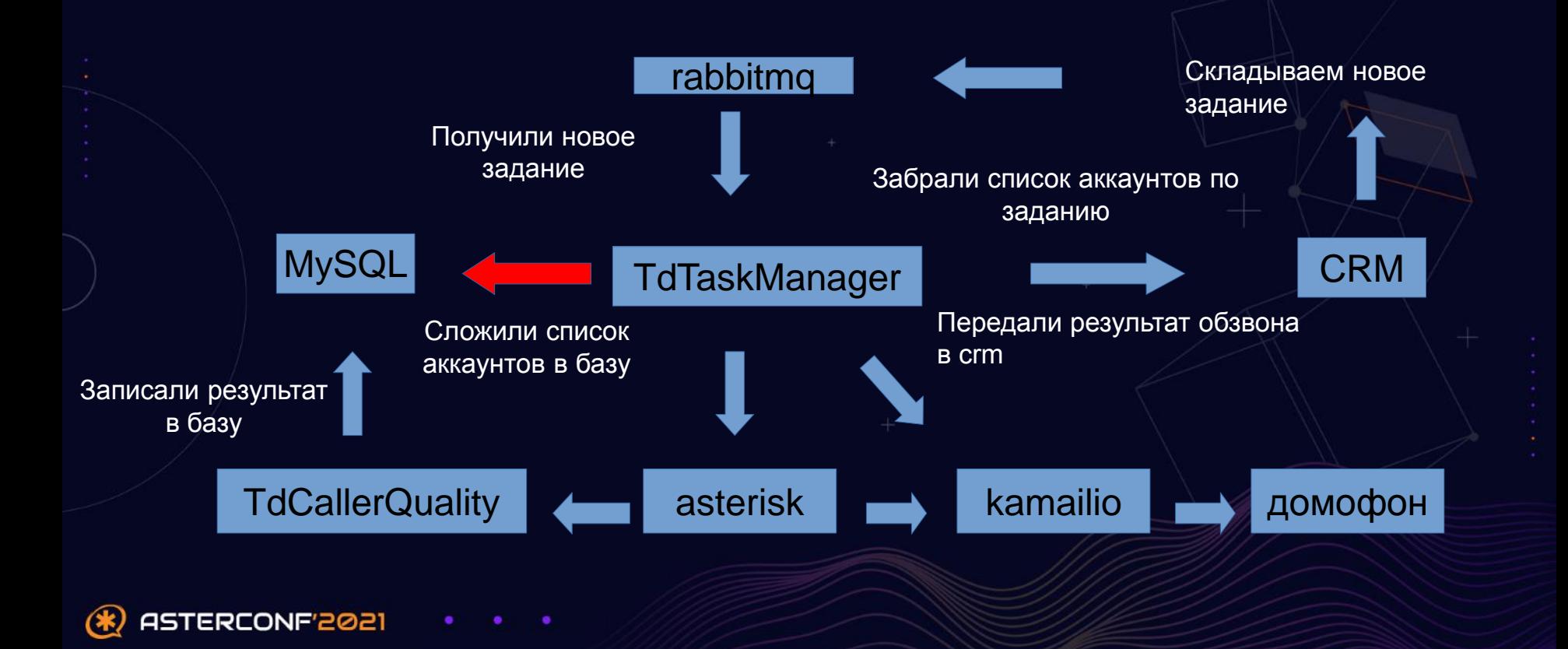

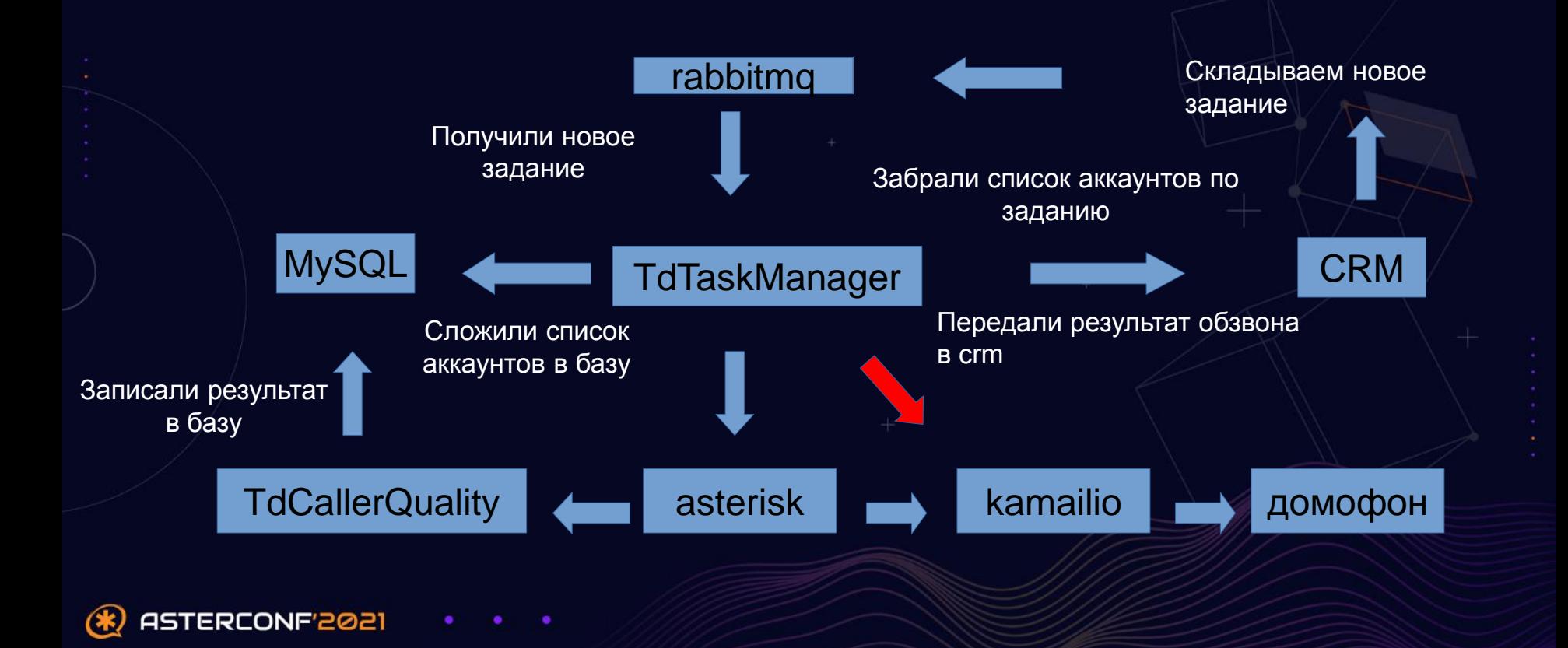

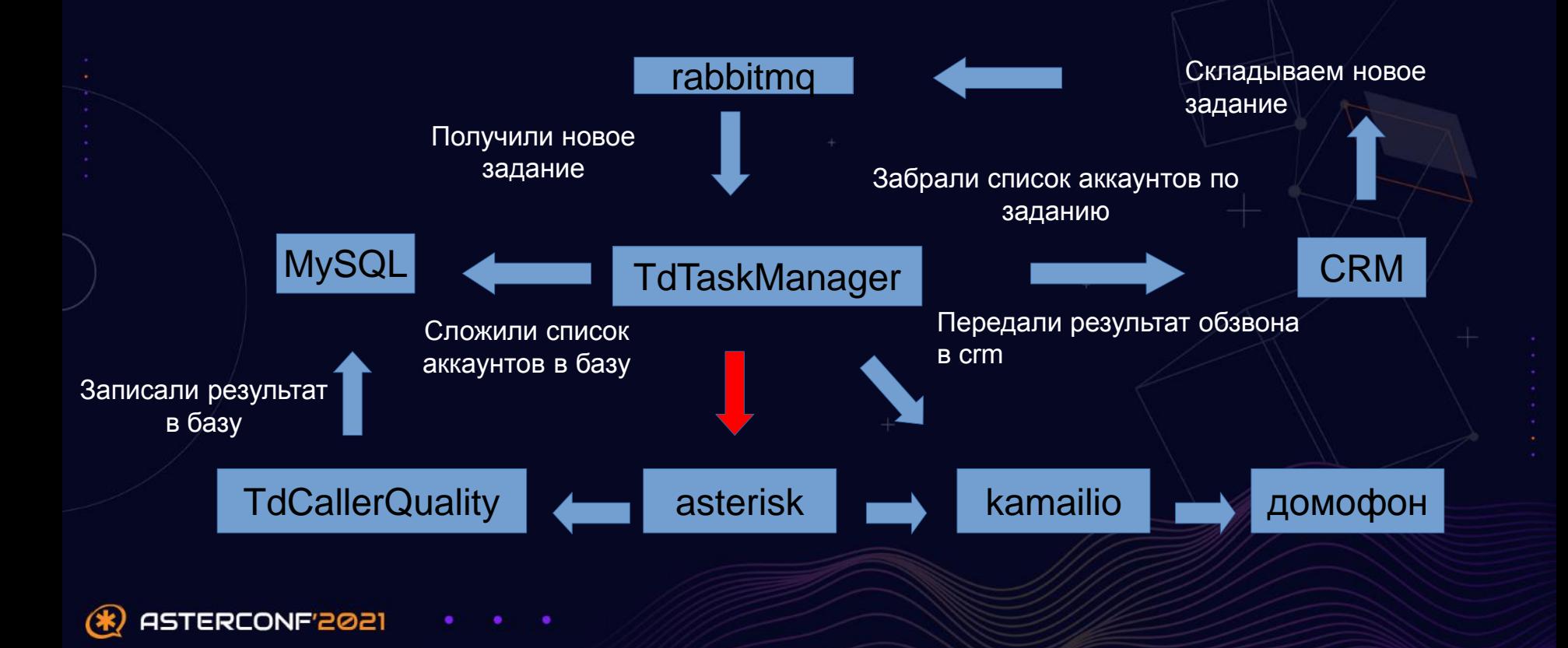

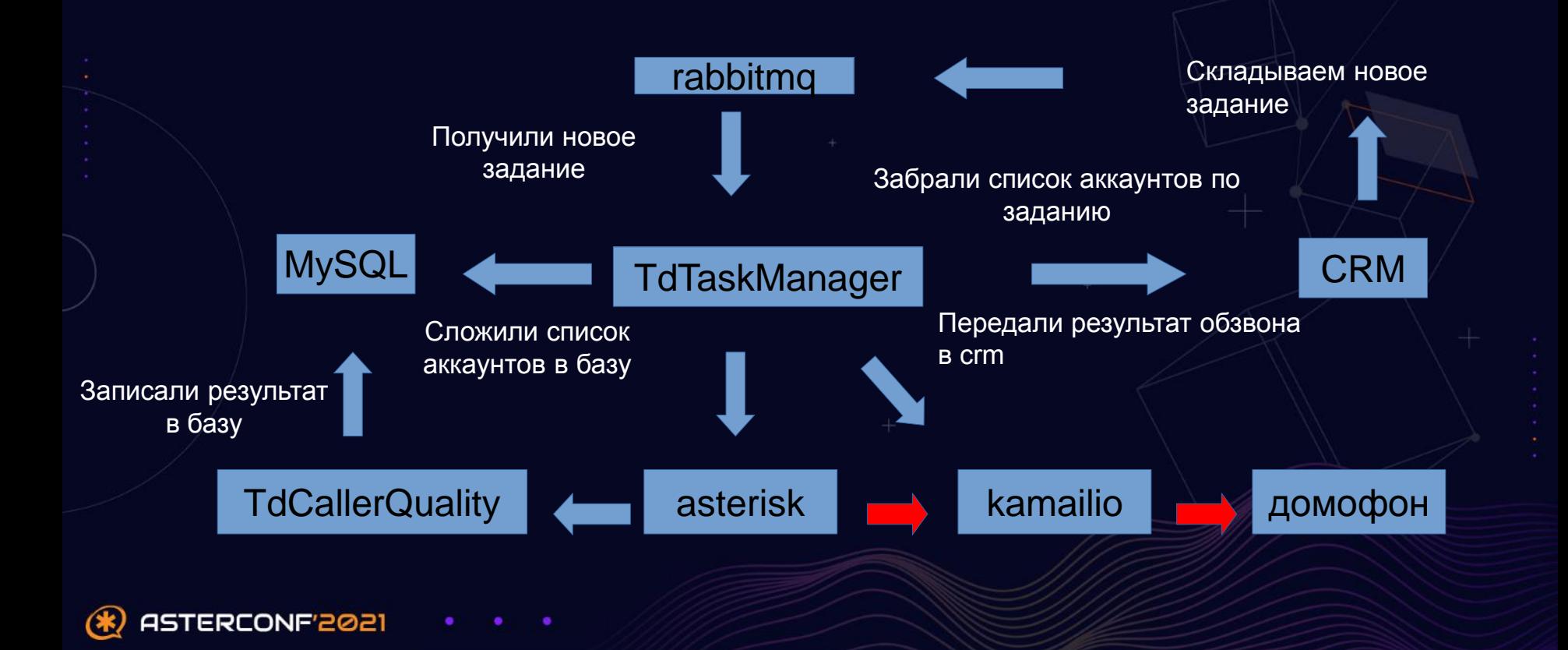

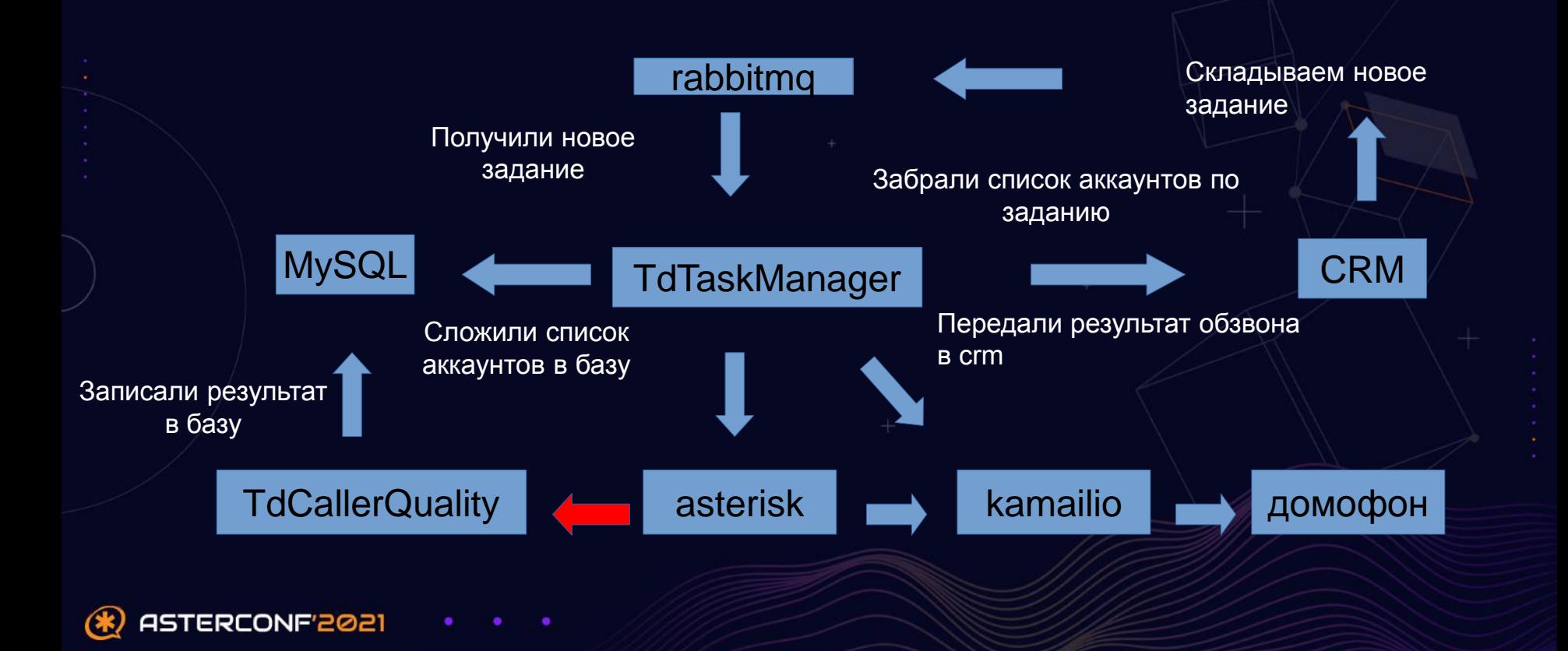

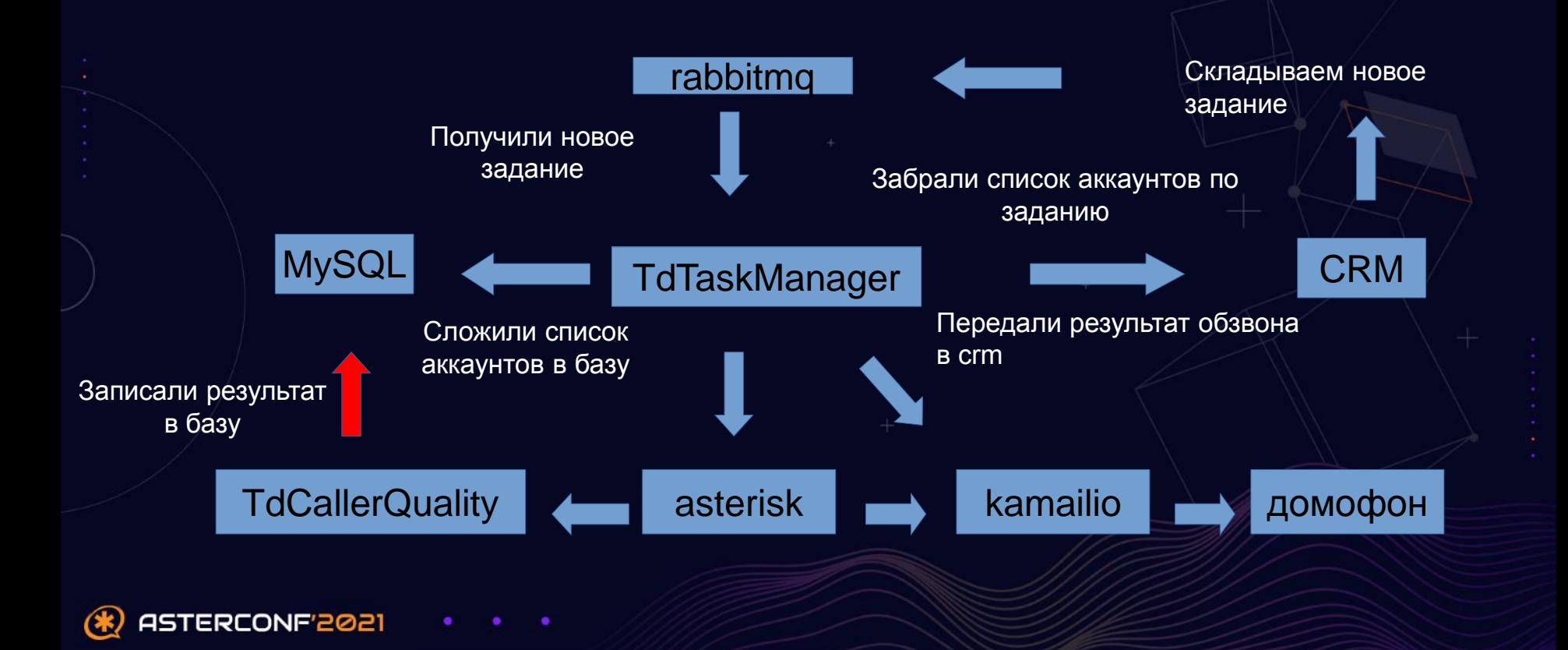

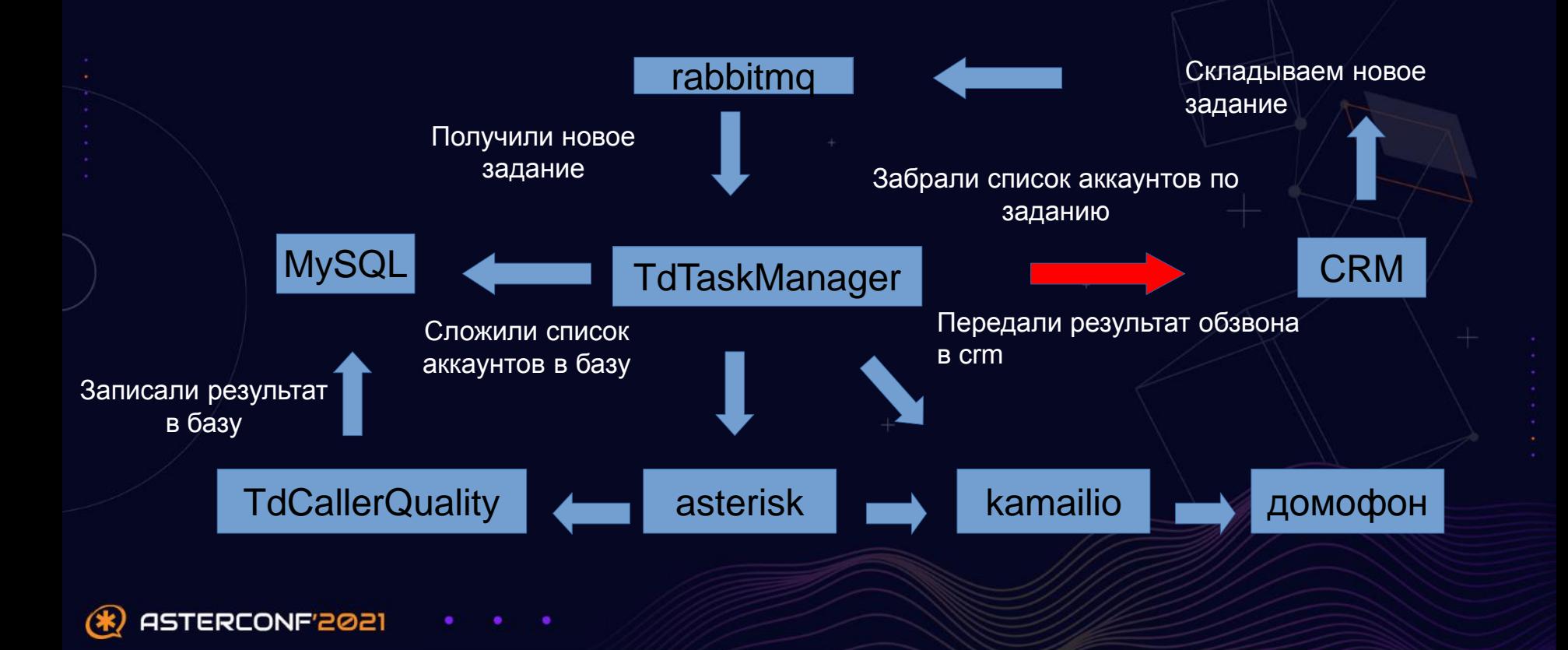

#### Собственно простейший диалплан

```
[ari apps]
exten => s, 1, NoOp("Взяли трубку")
        same => n,MixMonitor(${UNIQUEID}-${STRFTIME(${EPOCH},,%Y-%m-%d-%H:%M:%S)}.wav)
        same => n, Gotoff(S[S['s{Type}] = "1"] | S['s{Type}] = "2"]]?TdCallerQuality)
        same => n.GotoIf(["${TYPE}" = "3"]?TdCaller0ualityTest)
        same => n(TdCallerQuality), NoOp(Обзвон качества подключения)
        same => n,Stasis(TdCallerQuality,FLAT NUM=${FLAT NUM},DOMOPHONE=${DOMOPHONE},TASK ID=${TASK ID})
        same \Rightarrow n. Hangup()
        same => n(TdCallerQualityTest), NoOp(Тестовый обзвон)
        same => n,Stasis(TdCallerQualityTest,FLAT NUM=${FLAT NUM},DOMOPHONE=${DOMOPHONE},TASK ID=${TASK ID})
        same \Rightarrow n. Hangup()
[obzvon domophonov]
exten => start call.1.NoOp(Вызов на аккаунт трубки ${SIP ACC}, квартира ${FLAT NUM})
        same => n,Dial(PJSIP/aor@televoip,,b(obzvon domophonov^add routing hdrs^1)U(ari apps))
        same \Rightarrow n, Hangup()
exten => add routing hdrs, 1, NoOp("Add hdr to INVITE")
        same => n, Set(PJSIP HEADER(add, X-Kamailio-URI)=${SIP ACC})
        same => n, Set(PJSIP HEADER(add, X-URI-Type)=handset)
        same \Rightarrow n. Return()
```
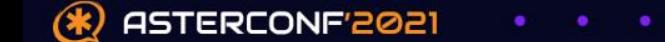

#### Что в итоге

- Успешно состыковали домофоны с мобильным приложением
- Подключили 22000 домофонов разных производителей («Beward», «Hikvision», «Qtech»)
- $-730000$  аккаунтов
- 608000 устройств в месяц принимают звонки с домофонов
- Разработали и внедрили собственную модель домофона «Сокол»
- Нашли порядка 15 клиентов в России и ближнем зарубежье
- успешно интегрировались с местным ЕДДС
- Получили инструмент диагностики трубок

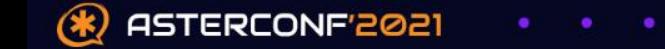

#### Рабочая нагрузка

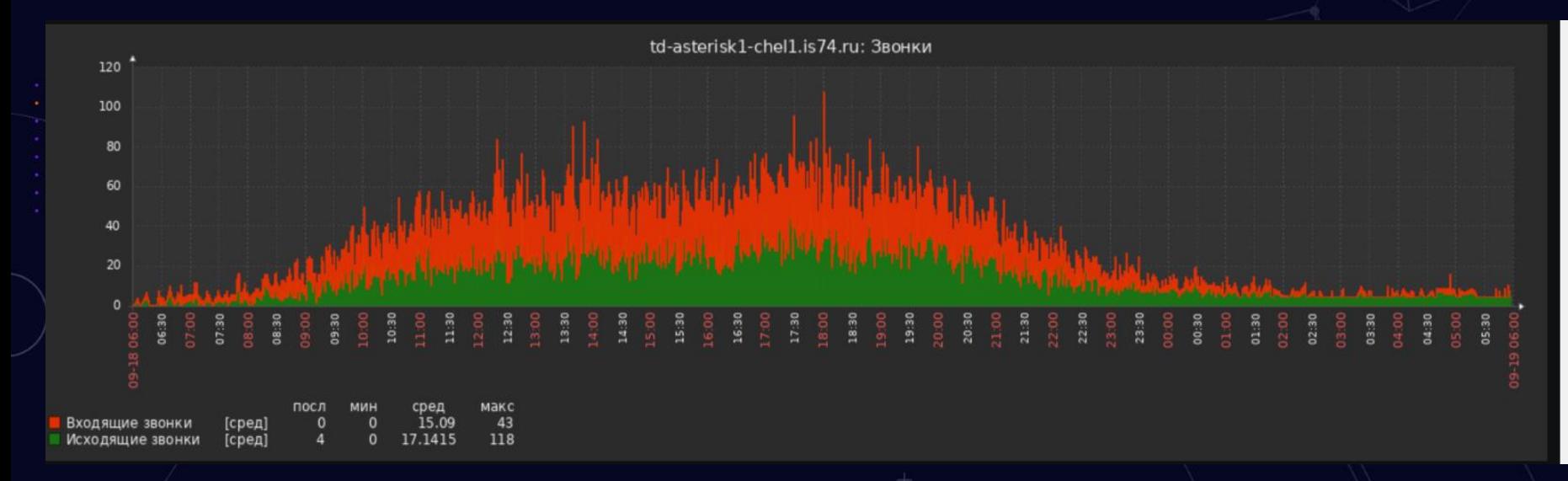

#### • В пике 161 cps

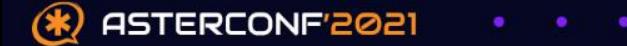

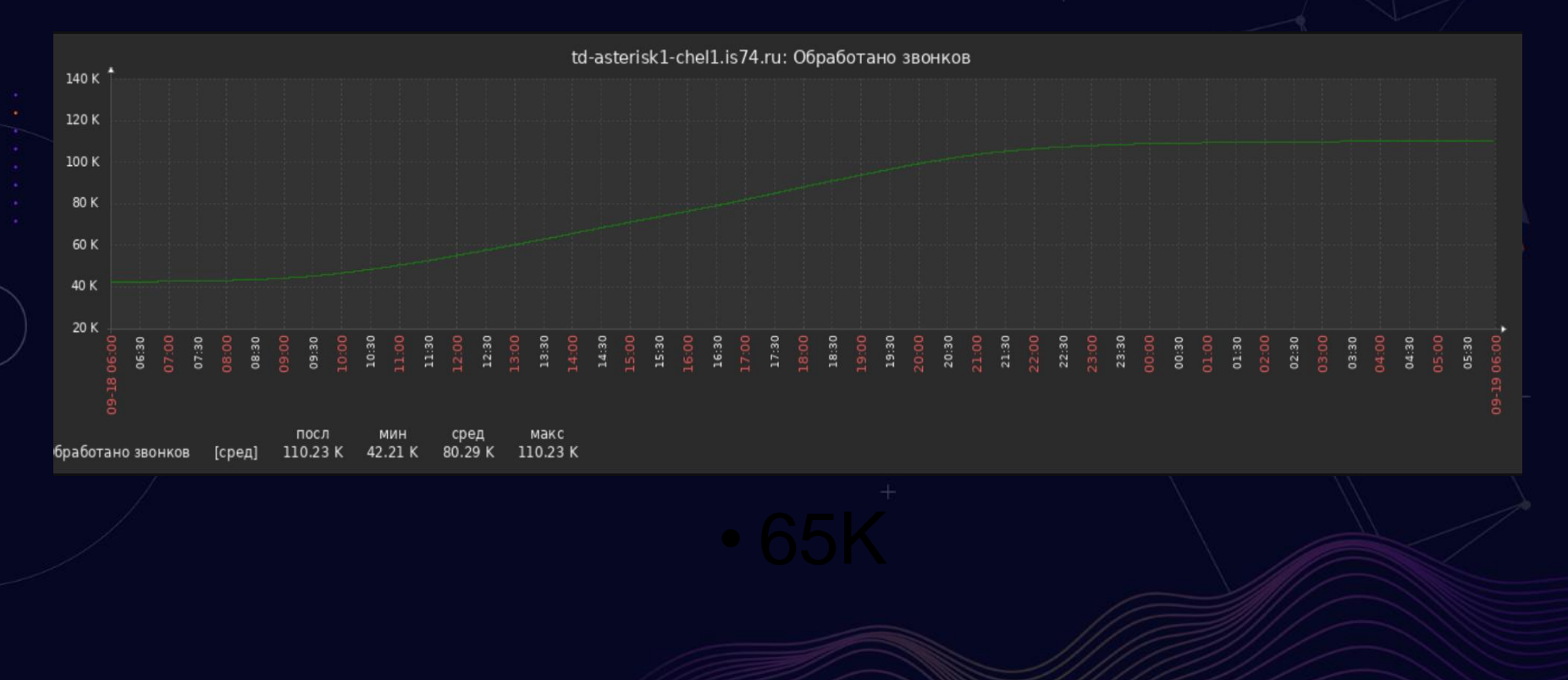

ASTERCONF'2021

 $\circledast$ 

### **Спасибо за внимание!**

**Вопросы?**

valiko@intersvyaz.net https://t.me/AbdulinValentin is74.ru

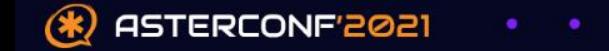